# 24x7 Scheduler Crack Activation Code Free For Windows

# **Download**

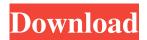

## 24x7 Scheduler Crack Free Download (Latest)

24x7 Scheduler is a robust enterprise class scheduler for batch and event-driven process automation. With 24x7 Scheduler you can quickly get the job done. It allows new users to build robust automation solutions in minutes. For sophisticated users it offers powerful scripting environment with extensive support for SQL, HTTP, FTP, DDE, RAS, TELNET, SSH, ZIP, E-mail functions (MAPI, SMTP, Lotus Notes), File Replication, Bulk-file Operations, Database Replication, and much more. 24x7 Scheduler also supports distributed remote jobs, event logging, centralized real-time job monitoring and reporting, automatic fail-over in the event of machine failure. 24x7 Scheduler can be setup to run as a standalone application, as a Windows NT/2000/XP service, or as a Windows 95/98/Me service applet. The date and time values may be converted to a Gregorian calendar date, at which point all time related events occur. It also provides the default time zone for all users of the application. This is accomplished by using the GetSystemTimeAdjustment() function. GetSystemTimeAdjustment() Caution: GetSystemTimeAdjustment() is only available for compatibility with previous applications. It is generally used to retrieve the TimeZoneInfo.Local setting in Windows. The IADsDateTime function is equivalent to GetSystemTimeAdjustment() and GetSystemTimeZoneInformation(). It is identical to these functions except it returns the DateTime value based on the current time zone rather than the local time zone. IADsDateTime(System.Type dateTimeType, System.Type dateTimeZoneType) This is the equivalent of GetSystemTimeAdjustment(), GetSystemTimeZoneInformation(), and IADsSystemTimeZoneInformation(). The third argument can be one of the following: 0 — Indicates the user time zone (UTC). 1 — Indicates the local time zone (the time zone used for your computer). Invalid — Indicates that the application will use the time zone that is the default for the user's operating system, if supported. If the operating system is not supported, then GetSystemTimeZoneInformation() will return the Windows time zone. The following code sample shows how to get the current time zone. IADsSystemTimeZoneInformation() IADsSystemTimeZoneInformation() retrie

#### 24x7 Scheduler Crack + Free Download

Edit/Modify/Add/Remove Job/Process definitions Create new Jobs (Process/Event) definitions Modify existing Jobs (Process/Event) definitions Delete Jobs (Process/Event) definitions Script Job definition variables Script entire Job definition Add new Job definition variables Delete existing Job definition variables Delete Job definition variables Create new Event definition Delete existing Event definition Create new Event definition Delete existing Event definition Start/Stop/Restart/Cancel/Terminate all jobs/process Change job priority and resource usage settings Create and manage

1/4

variable groups Edit and manage variable groups Manage and add variables to variable groups Edit and add existing variables to variable groups Delete variables from variable groups Delete variable groups Manage and add background jobs Manage and add background jobs to variable groups Start/Stop/Restart/Cancel/Terminate background jobs View and manage all variable groups View and manage all variable groups for a particular variable group View and manage all variables for a particular variable group Add variables to variable group Delete variables from variable groups Create jobs Create new jobs using specified variables Edit jobs Delete jobs Start jobs Stop jobs Restart jobs Cancel jobs Terminate jobs Delete jobs View jobs View jobs for particular variables Delete jobs for particular variables Create events Create new events using specified variables Edit events Delete events Start events Stop events Restart events Cancel events Terminate events View events View events for particular variables Delete events for particular variables Create/Edit/Delete the schedules Create/Edit/Delete all schedules Edit/Delete schedules from the specified job/process Manage schedules Add new schedules for the specified job/process Delete schedules Delete all schedules from the specified job/process Create Scheduler Event Groups Create/Edit/Delete the Scheduler Event Groups Edit/Delete Scheduler Event Groups Add new Scheduler Event Groups Delete Scheduler Event Groups Create new variables Create new variables with name, description and user preferences Edit existing variables Delete existing variables Add new variables to variable groups Add existing variables to variable groups Delete variables from variable groups Delete variables from variable groups Manage and add variables to variable groups Manage and add variables to variable groups View variables View variables for particular variable groups View variables for the specified variable group View variables for the specified 77a5ca646e

2/4

## 24x7 Scheduler Crack +

A Simple Way to Schedule Jobs With Windows Scheduler Windows Scheduler is a powerful scheduler that you can use to execute scheduled tasks. Windows Scheduler can be used to schedule virtually any Windows application. Windows Scheduler is designed to save your time and money. It is very easy to use. Windows Scheduler can be used to schedule general tasks, to schedule Microsoft Office applications, or to schedule background services such as network connections, file copy jobs, and more. Windows Scheduler Description: Tuning Your Database If you are running a database on a server, the database administrator should consider using one of the many free, easy-to-use tools to make your database perform better. The applications listed here are only a few of the many options available. To determine which tools to use, the database administrator should consider the following criteria: How much downtime is acceptable? What is the priority of the application in question? Is it a front-end application, which requires fast and responsive access to the database? Or is it a back-end application, which is responsible for maintaining data consistency and delivering information to the user interface? How much resource is available for tuning? If there is only a limited amount of hardware and memory on the server, it will be more expensive to use the more intensive tuning tools. When should the tool be used? Using tuning tools should always be done before an application or portion of the application suffers a performance degradation that cannot be corrected by monitoring tools. Some tools are more appropriate for a particular application or task than others. The following sections describe several of the available database tools. Monitoring tools Monitoring tools are used to monitor various parts of a database, such as the transactions of an online transaction processing (OLTP) system, the CPU load of a clustered database, the memory used by a web server, and so on. Monitoring tools are also used to detect an operating system crash, such as a power outage or an application crash. The tools usually allow you to view all of the data, or just a portion, on a periodic basis. Performance tools Some tools are designed to fine-tune the settings of a specific part of the database, such as a clustered database, and others are designed to tune the entire database system. You can use these tools to adjust the settings of a database server to optimize its performance. The database administrator should be aware of the following limitations of these tools:

## What's New in the?

24x7 Scheduler is an enterprise class scheduler for batch and event-driven process automation. With 24x7 Scheduler, users can schedule and manage jobs across several machines in a highly flexible and powerful way. The scheduling mechanism allows jobs to be scheduled for execution on demand, and jobs that complete successfully can be re-executed later without requiring reentry of the data set. Jobs can run on various types of machines, including, but not limited to NT/2K/XP, Windows 95/98/Me, Linux, Macintosh, and Sun. 24x7 Scheduler Features: Connections Multiple types of connections are supported - FTP, HTTP, Telnet, SSH, RAS, TELNET, ZIP, and MAPI. If multiple connections are used, data is replicated for all connections at the same time, so the job can be updated across all connections. Keywords Data can be replicated across multiple machines and machines can be distributed across a company's LAN. Data can also be replicated to another directory, another versioning repository, another source, and so on. Ability to start and stop in the middle of the job. Build your own commands and pass parameters JavaScript and Visual Basic Scripts An ability to create your own commands and pass parameters. Job Log Generate a detailed and HTML-based job log. Central Job Log View and edit job log from a centralized location. Runs in either Batch or Event-Driven mode Batch Job Create and edit jobs. Enable/disable jobs. Execute jobs. Pause/resume jobs. Edit job log. Create new jobs, Disable/enable the job. Restart jobs. Event-Driven Job Create and edit jobs, Enable/disable jobs, Execute jobs. Pause/resume jobs. Edit job log. Create new jobs. Disable/enable the job. Restart jobs. Job Designer A drag-and-drop interface for simple design of jobs. Script language The job can be scheduled using either the Java or the Visual Basic script language. 24x7 Scheduler uses Java to schedule the job and Visual Basic to interpret the script commands. Job Designers In some instances, the job design is extremely simple. A job design may require only a few input variables or require many. For some jobs, it may not be necessary to actually create the job, but rather to simply generate the job design. Job Scheduling The scheduler will work with both batch and event-driven jobs. Job Reporting Job logs can be filtered and downloaded as either text or HTML

# **System Requirements For 24x7 Scheduler:**

The game supports Mac and Windows platforms. Minimum specifications to play this game are the following: OS: Microsoft Windows XP SP2, Windows Vista SP2, Windows 7, Windows 8, Windows 10 Processor: Intel(R) Pentium(R) IV 2.80 GHz Dual-Core CPU Memory: 512 MB RAM Hard Disk: 1 GB available space Graphics: NVIDIA GeForce 6800 GT, ATI Radeon HD 2600, Intel GMA 950 or better Additional Features: Hand of Fate 2

https://dogrywka.pl/wp-content/uploads/2022/06/Spy\_Sweeper.pdf

https://rastaan.com/wp-content/uploads/2022/06/harilaur.pdf

https://www.midwestherbaria.org/portal/checklists/checklist.php?clid=62416

https://homi.cc/wp-content/uploads/2022/06/PCCheckbook.pdf

https://berlin-property-partner.com/wp-content/uploads/2022/06/daryxen.pdf

https://serv.biokic.asu.edu/pacific/portal/checklists/checklist.php?clid=5128

https://deradiobingo.nl/wp-content/uploads/2022/06/Video Grabber Library.pdf

https://audifonosinalambricos.org/?p=8203

https://www.mycatchyphrases.com/windatareflector-crack-product-key-full-download-march-2022/

http://www.unitewomen.org/jpeg-recovery-pro-crack-download-x64-latest/

4/4